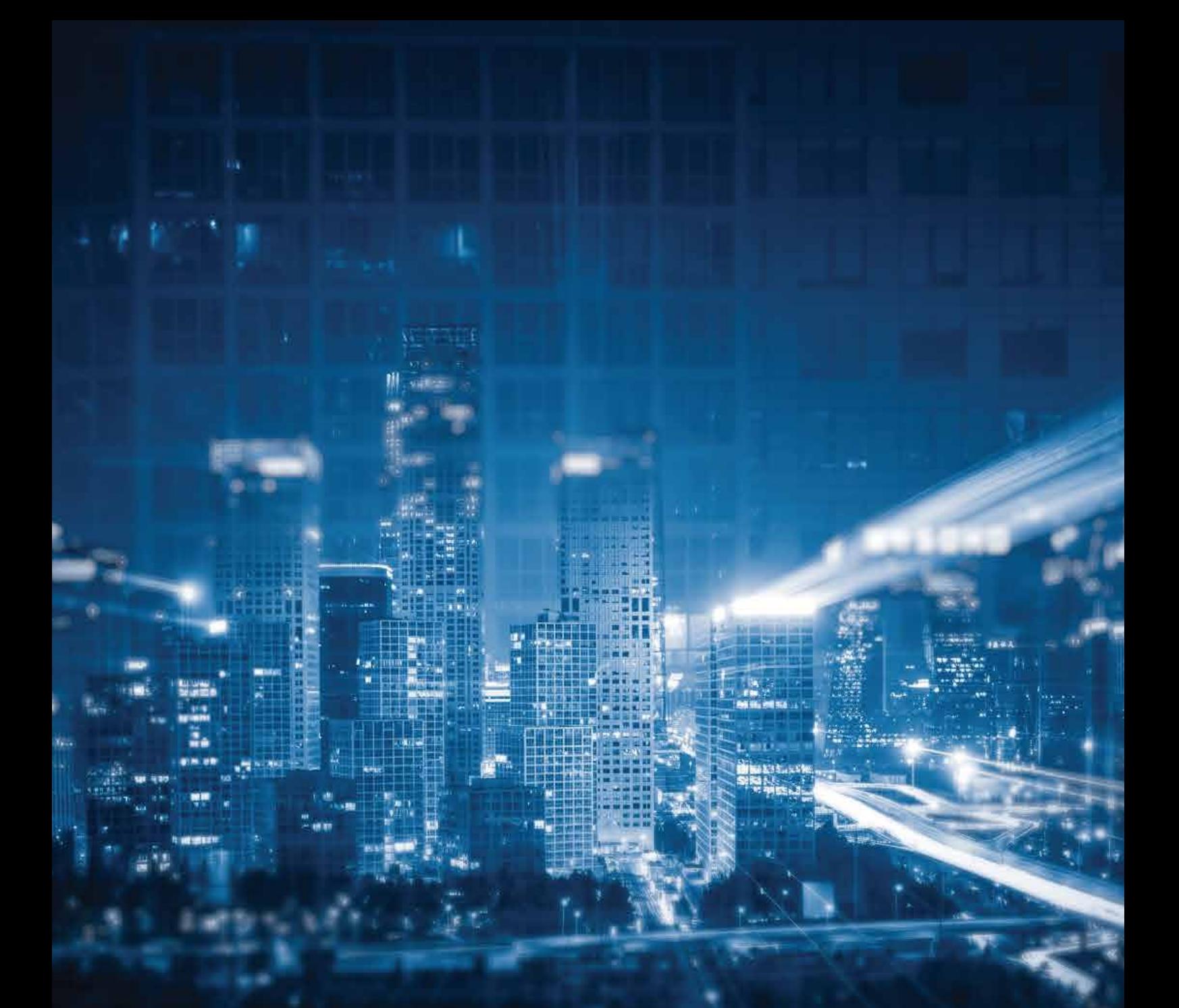

# **How to use the flexibility of** AMDP along with effectiveness of CDS view

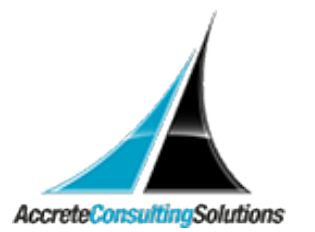

### HANA And Code Pushdown Technique Using Top-down Approach

As SAP is moving towards code push down technique using top-down approach, both CDS views and AMDP are very powerful tools to achieve this framework. As both CDS view and AMDP have their own pros and cons, choosing one of these is governedby the business requirement as well involved landscape.

#### Few factors which may influence the decision while choosing between AMDP over CDS view:

In AMDP, we can call one function inside the other, it is helpful in returning multiple result set on complex logics. Whereas, CDS is dedicated for single set of logic and return only one result set..

CDS views can be created to read and process data at DB layer. Whereas AMDP can be created to process and modify data at DB layer.

AMDP is used to work with stored procedures, which further go to HANA DB layer and execute that. This functionality can't be achieved by Open SQL and CDS.

#### Some factors which may result in choosing CDS view over AMDP

Ability to reuse the SAP HANA database artifact in CDS view.

It has more advanced features like Associations and Annotations in CDS view.

Client handling feature in CDS view.

CDS views can be directly consumed by other SAP products such as SAC, BODS, BI etc. to fetch data from SAP business suite database layer.

CDS can be exposed as OData Service which can then be used even by non-SAP systems to fetch data from SAP business suite database layer.

As mentioned above, it's a very common scenario these days that limit fetching data from SAP database layer using only CDS view but the business requirement is so complex that the coding flexibility of AMDP is sorely missed.

However, SAP has provided tools to handle such scenarios as well. To address this restriction and to provide power of AMDP to CDS views, SAP has provided ABAP CDS Table function.

## What Is ABAD CDS Table Function?

ABAP CDS table functions define table functions that are implemented natively on the database and can be called in CDS.

A CDS table function is defined using the ABAP CDS statement DEFINE TABLE FUNCTION and can be used as the data source in Open SQL read statements.

This implementation is done within an AMDP method of an AMDP class and is managed as an AMDP function by the AMDP framework in the database system.

#### Real world scenario:

Let's take a look at real world example to better understand how to create/define a Table function and how to use it handle complex logic in CDS view with quite an ease.

The requirement is to fetch Order details from "SAP Retail business suite (also known as CAR)" tables where field "Order Timestamp" is between date passed as parameter upto next 45 days.

#### *A typical CDS would view looks like this:*

@AbapCatalog.sqlViewName: 'ZIORDPLAN2' @AbapCatalog.compiler.compareFilter: true @AbapCatalog.preserveKey: true @AccessControl.authorizationCheck: #CHECK @EndUserText.label: 'Order plan report' define view ZCDS\_I\_ORD\_PLAN\_REP2 with parameters p\_date : datum as select from /dmf/ordpln\_itm as a left outer join /dmf/prod\_ext\_xr as b on a.prod\_id = b.prod\_id left outer join /dmf/loc\_ext\_xr as c on a.locto = c.loc\_id left outer join /dmf/opln\_trcopi as d on a.orderplanitemuuid = d.orderplanitemuuid left outer join /dmf/opln\_trcitm as e on a.orderplanitemuuid = e.orderplanitemuuid and e.is  $selected = 'X'$ left outer join /xrp/c\_rop\_ogmda as f on a.orderplanitemuuid = f.orderplanitemuuid

#### {

a.orderplanitemstatus, a.orderdatetime, a.deliverydatetime, a.order\_quantity\_proposed, b.ext\_prod\_id, c.ext\_loc\_id, d.stock\_avail\_tstmp\_qty, d.sales\_fcst\_demand\_period, d.standard\_deviation\_dmnd\_period, e.lost sales qty, e.inventory\_eop\_qty, f.opengoodsmovementquantity }

#### *Where*

a.orderdatetime between dats\_tims\_to\_tstmp( \$parameters.p\_date, '000000', abap\_system\_timezone( \$session.client, 'NULL' ), \$session.client, 'NULL' ) and dats\_tims\_to\_tstmp( DATS\_ADD\_DAYS( \$parameters.p\_date, 45, 'INITIAL' ), '000000', abap\_system\_timezone( \$session.client, 'NULL' ), \$session.client, 'NULL' )

```
and(
    a.orderplanitemstatus = '00'
or a.orderplanitemstatus = '20'
or a.orderplanitemstatus = '25'
or a.orderplanitemstatus = '26'
\lambda
```
Focus on the Yellow highlighted section. Here the field "orderdatetime" has datatype "timestamp" and we have to fetch all records between "p\_date" (parameter of CDS view having data type  $YYYYMMDD$ ) and (p\_date + 45 days). Just look how complex the code has become just to fetch this simple requirement.

Alternatively, if we use AMDP capabilities of CDS Table Function to meet the same requirement, the coding become way simpler without sacrificing the performance: -

#### Table Function definition

A typical Table Function definition to replicate above CDS view business logic:

```
@EndUserText.label: 'Order plan report using table function.'
@ClientHandling.type: #CLIENT_DEPENDENT
@ClientHandling.algorithm: #SESSION_VARIABLE
define table function ZUTL_ORD_PLAN_TABLE_FUNCTION
 with parameters
  p_date : abap.dates,
  @Environment.systemField: #CLIENT
  p_client : abap.clnt
returns
{
Key client : abap.clnt;
key ext_prod_id : /DMF/ext_prod_id;
key ext loc id : /dmf/ext location id;
orderplanitemstatus
orderdatetime
deliverydatetime
order_quantity_proposed
stock avail tstmp qty
sales fcst demand period
standard_deviation_dmnd_period : /dmf/stdv_demand_period; : /dmf/kpi_lost_sales_qty;
lost_sales_qty : /dmf/kpi_inventory_eop_qty;
inventory_eop_qty : /dmf/kpi_inventory_eop_qty;
OpenGoodsMovementQuantity in the state of the control of the control of the control of the control of the control of the control of the control of the control of the control of the control of the control of the control of 
}
```
 implementedby method zcl\_order\_plan\_report=>get\_plan\_report;

It looks similar to a CDS view with the difference being logic to fetch data is implemented by an AMDP class (highlighted using yellow above).

Let us now look at the implementation which is in the method of an AMDP class:

#### Table Function implementation (Class implementing the table function)

CLASS zcl\_order\_plan\_report IMPLEMENTATION. METHOD get\_plan\_report BY DATABASE FUNCTION FOR HDB LANGUAGE SQLSCRIPT USING /dmf/ordpln\_itm /dmf/prod\_ext\_xr itab1 = SELECT a.mandt, b.ext\_prod\_id, c.ext\_loc\_id, a.orderplanitemstatus, a.orderdatetime, a.deliverydatetime, a.order\_quantity\_proposed, /dmf/loc\_ext\_xr /dmf/opln\_trcopi /dmf/opln\_trcitm /xrp/c\_ropi\_demand\_open\_gm\_agg. declare lv\_date\_from date; declare lv\_date\_to date; declare lv\_date\_to\_n nvarchar( 8 ); declare lv\_datetime\_from dec(15); declare lv\_datetime\_to dec(15);

 lv\_date\_from = p\_date; Iv date to = add days( Iv date from, 45 ); Iv date to  $n =$  to dats( Iv date to ); lv\_datetime\_from = concat( p\_date, '000000' ); Iv datetime to = concat( lv date to n, '000000' );

itab1 = SELECT a.mandt, b.ext\_prod\_id, c.ext\_loc\_id, a.orderplanitemstatus, a.orderdatetime,

a.deliverydatetime, a.order quantity proposed, d.stock\_avail\_tstmp\_qty, d.sales\_fcst\_demand\_period, d.standard\_deviation\_dmnd\_period, e.lost\_sales\_qty, e.inventory\_eop\_qty, f.OpenGoodsMovementQuantity from "/DMF/ORDPLN\_ITM" as a left outer join "/DMF/PROD\_EXT\_XR" as b on a.prod\_id = b.prod\_id left outer join "/DMF/LOC\_EXT\_XR" as c on a.locto = c.loc\_id left outer join "/DMF/OPLN\_TRCOPI" as d on a.orderplanitemuuid = d.orderplanitemuuid left outer join "/DMF/OPLN\_TRCITM" as e on a.orderplanitemuuid = e.orderplanitemuuid and e.is\_selected  $= 'X'$ left outer join "/XRP/C\_ROPI\_DEMAND\_OPEN\_GM\_AGG" as f on a.orderplanitemuuid = f.orderplanitemuuid where

a.orderdatetime between lv\_datetime\_from and lv\_datetime\_to

and( a.orderplanitemstatus = '00' or a.orderplanitemstatus = '20' or a.orderplanitemstatus = '25' or a.orderplanitemstatus = '26' ); RETURN SELECT mandt AS client, ext\_prod\_id, ext\_loc\_id, orderplanitemstatus, orderdatetime, deliverydatetime, order\_quantity\_proposed, stock avail tstmp qty, sales\_fcst\_demand\_period, standard deviation dmnd period, lost sales qty, inventory\_eop\_qty, OpenGoodsMovementQuantity FROM :itab1;

ENDMETHOD.

ENDCLASS.

Focus on the yellow highlighted section. We can write code within AMDP class using native HANA SQL language similar to our ABAP language thereby making data manipulations so very simple. Also, unlike CDS, you can debug this to rectify the bug!!

This table function can be consumed in a CDS view just like you would consume any transparent table (see yellow highlighted section):

@AbapCatalog.sqlViewName: 'ZCORDPLAN3' @AbapCatalog.compiler.compareFilter: true @AbapCatalog.preserveKey: true @AccessControl.authorizationCheck: #CHECK @EndUserText.label: 'Order plan report using table function' define view ZCDS\_C\_ORD\_PLAN\_REP3 as select from ZUTL\_ORD\_PLAN\_TABLE\_FUNCTION(p\_date: \$session.system\_date, p\_client: \$session.client) { ext prod id, ext\_loc\_id, orderplanitemstatus, orderdatetime, deliverydatetime, orderquantityunit, @Semantics.quantity.unitOfMeasure: 'orderquantityunit' order\_quantity\_proposed, @Semantics.quantity.unitOfMeasure: 'orderquantityunit' stock\_avail\_tstmp\_qty, @Semantics.quantity.unitOfMeasure: 'orderquantityunit' lost sales qty, @Semantics.quantity.unitOfMeasure: 'orderquantityunit' OpenGoodsMovementQuantity, @Semantics.quantity.unitOfMeasure: 'orderquantityunit' inventory\_eop\_qty }

This way, we can implement complex business logic using the flexibility of AMDP without compromising on the benefits of CDS view utility. For detail discussion and questions, please reach out to our team at corp@acnsol.com.

7116 252nd Avenue NE Redmond, WA 98053 USA Noida South Africa

The Iconic Corenthum 1st & 2nd floor, Sector 62, Noida-201301

609 Lanseria Corporate Estate, Falcon Lane, Lanseria, Gauteng

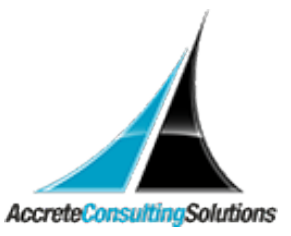

© Copyright 2023 Accrete Consulting Solutions